## **COLBEAM NS3472 - Update information**

### **Version 3.9**

• Installation to StruProg 2014 catalogue

#### **Version 3.8**

 When optimizing profiles including profile deadload, dead load from the heaviest profile was included in the load. Error corrected.'

#### **Version 3.7**

- Perimeter area corrected for HSQ non symmetric profile
- Error in Database function corrected
- Usage Facor (UF) changed to Interaction Ratio (IR)
- For section control N+My+Mz, control for combination of N+My and N+Mz is added

### **Version 3.6**

- Program compatible with Windows Vista
- INP profile, Ix property corrected
- Input in loading table corrected for length below 0 and above profile length
- Min thickness for all profiles is now 0.1 mm
- New profile added flatbar

#### **Version 3.5**

- In Project and Identification textstrings, all signs are now possible to have when saving and then opening the file.
- New profile: stiffened plate with trapezoidal stiffener
- New profile: unsymmetrical box profile
- Reqt RHS profiles now also in size  $500x300$
- HP profile is renamed to BF (Bulb flats), ref EN 10067
- Revised calculation procedure for bulb flats

**StruProg** www.struprog.se

# **COLBEAM NS3472 - Update information**

- For welded I/Box profiles, the weld is not taken into account when calculating plate slendernesses/effective widths
- Minimize button is available from main window
- Print error for input/output parameters for stiffened profiles corrected
- T-profile data now saved on file
- COLBEAM is now shown in Windows bottom line task bar
- $\bullet$  Mdz corrected for I-built-up profiles for combination of N+Mz
- Radius R1 and R2 now given in printout for profile UNP

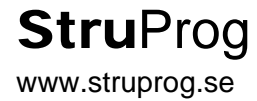

## **COLBEAM NS3472 - Update information**

## **Version 3.0**

- Multy section forms can be opened.
- For single symmetric I-profile, ez is now defined from top flange
- Moment and deformation calculation corrected for spring supports with trapezoidal loads
- For Mz, printing corrected (calculation correct)
- Moment and shear is now given at cursor position on diagram as tooltips
- Calculation corrected for betam-value, ref table 12 in NS
- Single symmetric I-profile can now be checked for flexural buckling
- Allowable usage factor can be given in range  $0.3 2.0$
- Allowable usage factor and material type can be saved as default values
- Variable loads can have two different loadfactors
- Three numbers of trapezoidal loads can now be used
- For section class 4, local buckling of web/flange can be neglected
- New profile: 5 stiffened plated structures implemented
- New profile: 6 British profiles implemented
- New profile: INP and UNP profiles implemented
- New profile: T-profile implemented (only axial loading)
- Modal analysis can be calculated for beams with q-loading
- Section control of H/I/U/General profiles now always includes N/M/V separate controls

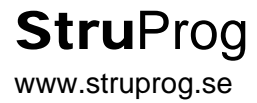